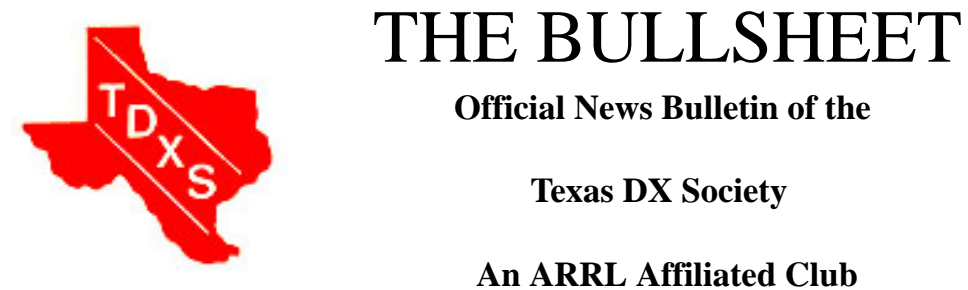

 **Official News Bulletin of the**

 **Texas DX Society**

### **An ARRL Affiliated Club**

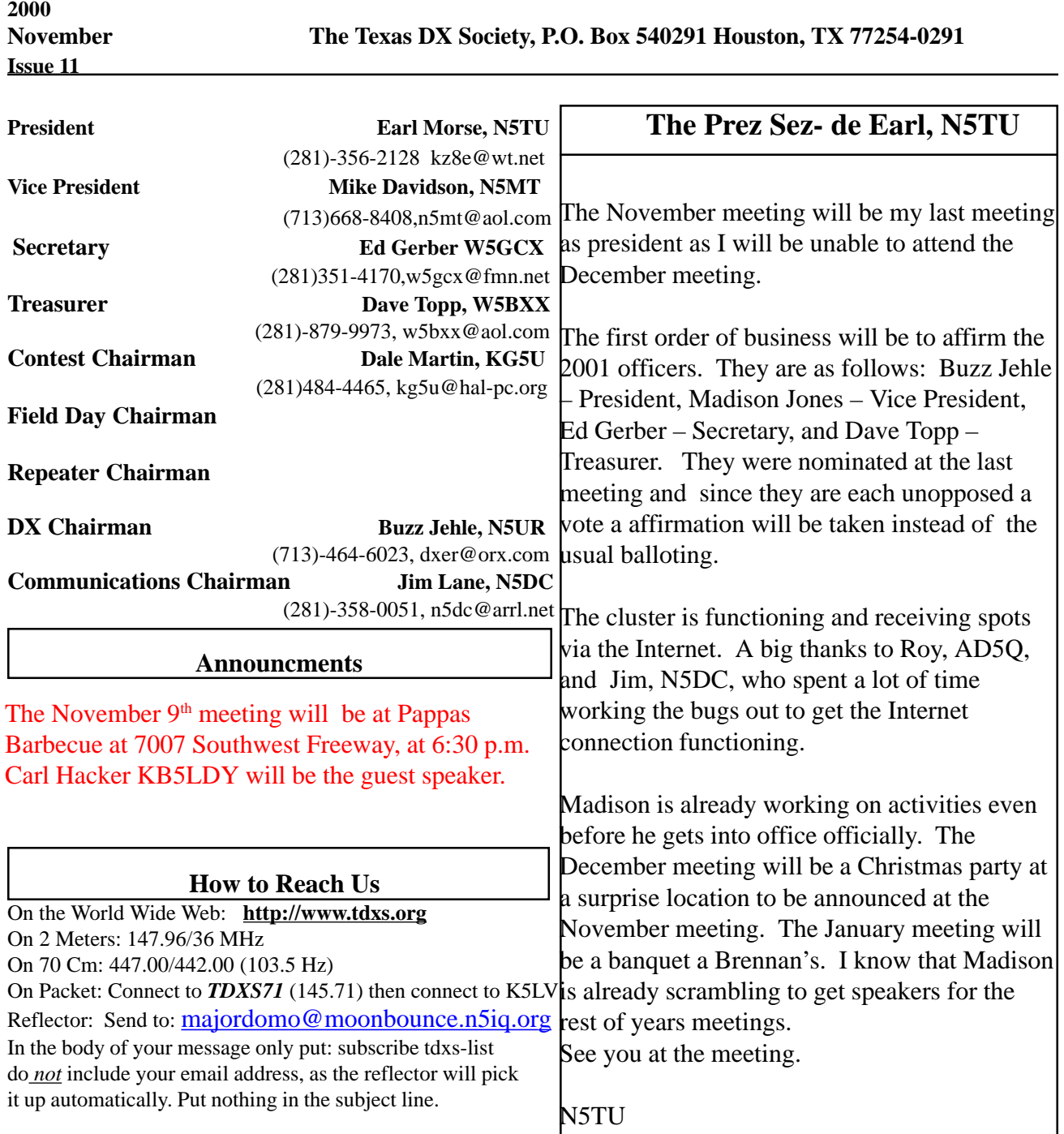

## **President Earl Announces Christmas Party - DXers Go Berserk!!**

by Madison W5MJ

At a press conference today at the TDXS Contest Center, President Earl Morse announced that the Texas DX Society's December meeting will be at the Law Offices of C. Logan Dietz, Esq., W5Potato Radio (nee KZ5MM), 212 Stratford Road, Houston, Texas on the evening of December 14, 2000. Morse stated that instead of the usual hockey pucks on a plate and a boring presentation on diodes and SWR, the theme of the meeting would be to renew that old timey TDXS tradition, the Christmas party, and to have a good time. Attorney Dietz promised that he would rid the premises of the usual hangers-on and throw the doors open to merry making. Dietz stated that he would provide some hors d'oeuvres and soft drinks, but that the drinkers would have to bring their own spirits. There was some talk about additional hors, but no decision was made in the ensuing confusion. President Earl told the assembled, "be there or be square." The crowd dispersed before the riot police could arrive.

## **XA5T Planning Moves Forward**

by Madison W5MJ

Contesters world-wide will be pleased to know that even though the ARRL CW DX Contest is still over 3 months away, we are already planning the 2001 running of the CW portion of the event starting Friday, February 17, 2001. Last year's effort was plagued by a variety of problems, not the least of which was insufficient AC power. We ended up operating QRP even though we started in the high power multi-single category because the commercial mains would only deliver about 90 VAC by mid-Saturday of the contest. Jim N5DC has already graciously offered the use of his 6KW generator, aptly named "Reliable Red." Jim claims RR hasn't skipped a beat since before Hurricane Alicia hit town in '83, so we should be able to run QRO and give some contacts to The Deserving for the full 48 hours of the 'test. For those of you who have not been there before, or not for a long time, it is an excellent opportunity to work the hot side of a pileup and be a part of a winning effort. TDXS has placed in the top 5 world wide every year since 1996 in CW multi-single or multi-two (with the exception of last year, when our puny signal failed us - even then, though, we managed 1000 or so Qs in about 16 hours' involuntary QRP.

This is one contest which is easy to get to near Nuevo Laredo at Enrique XE2FU's Radio Ranch, and you can sleep in a bed instead of a pup tent. We are often treated to some fine local food provided by the CRANTAC Contest Club, and every trip yet has provided an experience or two you can hardly believe. Please put Feb. 17-19, 2001 on the calendar and see Madison W5MJ for details.

#### **DXpedition Opportunities for 2001**

#### **by Madison W5MJ**

The ink isn't yet dry on the Cabrillo formatted log, and already there are 3 DXpeditions planned for 2001 by TDXS members to good locations in North America, but ones which still provide some semi-rare DX and good rate for the contests. Frosty K5LBU (the world's oldest Technician) and Ed W5GCX are just back from their multi-single foray to Nicaragua for CQWW 'Phone, and already they have made reservations at the same site for next year. See either of them to sign up.

Joey W5BAK has started scouting for the best plane fares for a multi single from St. Pierre and Miquelon, FP, also planned for next year's CQWW Phone at the end of October. It's a short hop past Halifax, Nova Scotia, and does not get on the air often. This location is hot for EU, and should be easy to get to. Jim NN5O operated there for a week in the '80s from a hotel, and has a video and some good information on operating from there. FP is in Zone 2, which makes it interesting.

Madison W5MJ is gearing up for Mexico in February for ARRL DX CW at XA5T. This is a well prepared site with a strong presence on all 6 bands. Because this one is getting fairly close, you should plan now and advise Madison of your willingness to climb towers, string Beverages in the pucker brush, eat wonderful food, and keep the rate up. There are enough operating positions to operate multi-two, and 7000 Qs in a 48 hour contest is within reach.

# **Contesting by Dale, KG5U**

Things are rather hectic here at KG5U with getting ready for ARRL SS CW, but I think I'm ready. Are you? I hope, by the time you read this, you have more than a few ARRL SS CW QSO's in the log (with me as one of them...pleeeeze).

I've also been QRL building a set of webpages at work (and at home-real homework!) for a project we have been working on and will be working on for the next couple of years.

The recent running of the CQ WW SSB Contest netted a nice group of TDXS members and friends. (QSO's/QSO Points/Multipliers/Final Score) W9DX, SOAB HP: 762/2147/365/783,655 KZ5MM, SOSB/10m HP: 1597/38/143/36/735,765 K5MR (K5GA, K5KA, K5MR, K5NZ, K6NR, N5RZ, N5TJ), M/S HP: 4177/11584/182/660 K5XR (W5ASP). SOAB HP: 1105/95/308/1,241,240 N5DD, SOAB HP: 369/74/201/286,275 K5NA, SOAB(A) HP: 1120/179/573/2,334,208

2000-2001 ARRL Contest Season Dan Henderson, N1ND ARRL Contest Branch Manager (an e-mail note via the CQ Contest Reflector, Friday 11/03/00, 8:39am.) The 2000-2001 ARRL contest season kicks off this weekend with the 2000 ARRL November CW Sweepstakes. The 1999-2000 season was the best ever for the ARRL, as we processed a record number of entries - nearly 18,000 from our various contests. It's a good time to restate some important changes for submitting entries for ARRL Contests.

As of this past Wednesday November 1, 2000, all electronically logged entries to ARRL Contests must be submitted to the ARRL Contest Branch in the Cabrillo file format. A paper printout of the file is not an acceptable substitute. The latest versions of the commercial logging programs all will output the Cabrillo format file. A complete Cabrillo file will include a header with the complete summary sheet information; and the log file, with the QSO data in the specified columns. The complete Cabrillo specifications are found in the November 1999 issue of QST or may be found at www.kkn.net/~trey/cabrillo/. If you are running an older version of your logging program, you may want to contact them to get the most up-to-date version.

Remember the new West Central Florida (WCF) section was added to the ARRL Field Organization in January 2000. A total of 80 sections are required to make the "Clean Sweep" in the November Sweepstakes.

A common question asked is "how do I mark dupes in the log file?" The

simple answer is "You don't." The log checking process does not rely on the claimed score from your log. After processing your log, it calculates your remaining valid QSOs and Multipliers to determine your final score. All of the major commercial logging software packages already count any dupes in your log as zero point QSOs, so the log checking software does not penalize you for "unmarked dupes." Handwritten paper log penalties remain the same.

Another common question is "How do I mark off-time?" Again, the simple

answer is "You don't." The log checking software will search your Cabrillo log file and calculate off-times. Do not add off times into the Soapbox Section and do not edit them into your Cabrillo log data. If we find a log with which we have a question regarding off times, we will contact the participant.

Before you submit your Cabrillo log file entry, please verify that the

summary sheet header section of the file includes all of the required

information. Do not assume that your software automatically includes

everything you need in the header. Over the past few weeks, I have been looking at the output files of the various programs and find some problems. For example, one of the commercial software packages allows you to select "Single Op Assisted" for the ARRL Ten Meter Contest, but there is no such category in the rules. Another example is submitting as "Single Op Unlimited" or "Single Band Assisted" in the ARRL International DX Contest. Those are not valid entry categories for those contests. Multioperator stations may need to edit in the additional operator callsigns to the file.

Please verify the information in the Cabrillo Header is correct before you submit the file to us.

You only have to submit one file: the Cabrillo log file. Please make

certain that it is properly named before sending it to us. Name it

<YOURCALL.TXT> (such as N1ND.txt). Improperly named files are more easily overwritten or lost. Imagine the problems we would have with a hundred files named "SSCW2000.txt.) Do not send .bin or .qdf files. The Cabrillo format log file must be in ASCII format. Excel spreadsheets, Word or WordPerfect documents, or other such program files are not usable and may cause your entry to be classified as a checklog. And remember there is a unique e-mail address for each contest (found in each contest rules announcement in QST.)

If you have any questions in regards to the ARRL Contest program or need information on log submissions, please contact me at n1nd@arrl.org or by phone at 860-594-0232. Good luck to all of you in what promises to be an exciting contest season.

## **D X Report by Buzz, N5UR**

The K5K Kure operation is over and the A52B,W,DX,XX ETC will be history as well. Both were excellent operations giving the suffering 5s a big piece of the pie. K5K was worked on 9 and 10 bands by many, and this group of A5s have made a special attempt to work the midwest on 10-40 including long path on several bands. I still need them on 30 and 80 and needless to say 160! Both were fun to hunt.

November will be decidedly quiet. FO0DEH: Reao Atoll (OC-???) by ON4QM will start up November 7-30 for a brand new IOTA, and KL7USI may put on a new Alaskan IOTA November 26 wx permitting. Nothing else new for IOTA is on my calendar for the rest of the year, though a new one can always sneak in as YC3IZK did in the CQWW on 10SSB from Madura Island on OC-237.

Eight operators from I.A.R.V. will visit Mauritania and operate as 5T5U from 10 to 16 November. They might also be active as S07CRS from Western Sahara. QSL via JA1UT The next big expedition is the YJ group from Efate (OC-035), Vanuatu is now scheduled to take place on 19-29 November. They expect to be assigned the call YJ0PD for our general operating and YJ0V for the CQ WW DX CW Contest. QSL for both via N9PD either direct or through the bureau. Real-time on line logs (including during the contest), live web cam updated every few minutes, photo gallery, daily update message billboard with operating information for the day, recorded sound files and possibly live streaming audio from the DXpedition will be available on their web site (http://www.n9pd.com)

Before the next Bullsheet comes out another A5 operation will hit the airwaves. Yani, 9M6US and Charly, K4VUD will be active from Bhutan on 1-9 December. They have been granted permission to run 1KW on all bands and will have a tribander (and maybe two more and a WARC bander depending on repairs) and wire antennas. Charly will operate as A52UD on SSB and CW, emphasizing the low bands, while Jani plans RTTY, too. QSL requests for A52UD go to K4VUD (direct preferred), Jani will announce his separate QSL address and policy.

Conditions on 6 10 12 15 are at their peak for the next eleven years, don't miss this opportunity to add some new ones on the higher frequencies. The A5 made it into several Texas 10 meter logs, both at 0130Z shortpath and again at 1330Z longpath! If the A index stays low, the bands can be open all hours. Tonight I worked Europe on 12 at 0000Z, and that was barefoot! The low frequencies are showing surprisingly good propagation as well, with the A5 working lots of Texans on 40CW at 1230Z. As I tune the bands I am surprised how many good things I find that have not been spotted.

After Christmas a big operation from San Felix and one from the Comoros are taking shape. Hopefully the 3B6 operation will get a new lease on life as well. If there is any particular operation you are looking for, call or preferably email me at dxer@orx.com

Happy tuning and DXing. Bring your cards for the ARRL outgoing bureau to our meeting Thursday. Last time I mailed out 14# f06.2lub members, let's set a new record this month.

# Packet Racket by Jim, N5DC

By now most of you know that the K5LV Packet Cluster is in the Internet World, thanks to George DeMontrond for the use of his Company network. In addition, we owe a huge vote of thanks to Roy, AD5Q, for spending several evenings doping out the problems, that I encountered in getting us connected to the Internet. Roy offered to help, and he is not even a member of TDXS. Many, Many thanks Roy!

Now where are we? We are ready to take the next step, which involves putting up the crankup mast, which will take some doing. It will involve cutting through some existing concrete, digging out the dirt, and pouring concrete. Is there anyone out there, who would like to volunteer to head up this phase? Please get in touch with me, and we can scope out the project. Once that is accomplished, we can step back, and consider the acquisition of AR, which is Windows based, rather than DOS based. It will also require the purchase of two new TNC's

Now, for some of my own thoughts on the operation of K5LV. There are several sites, that I can connect to, to give you the Internet spots, but please bear in mind, I can only connect to one. At present, we are connected to KE9KD-2. He is putting worldwide Internet spots out, so you will see EU, JA, etc. If you do not care to see anything but Stateside spots, then you need computer software, that has filter capabilities. I am using IK4VYX software, and it does a great job of filtering, and you can actually have 3 windows open, showing all spots, filtered spots, and a talk window. You can download the software at WD4NGB's web site. It is a trial version, and will run for ½ hour before it shuts down. You have to send \$35.00 to IK4VYX, and he will give you a "code" to open up the software, so that it will run from now on. He also gives you unlimited upgrades for no charge. I'm sure there are other packet programs out there, that will filter as well.

This past weekend showed one of the "weaknesses" in the Packet system. If the sysop of a Packet Cluster decides, for some reason, to connect to more than one site with Internet Spots, it sets up a loop, and one site will put out a spot, which will be picked up by the second site, which will put it out, and the first site will pick it up again, and round and round we go. This happened during CQWW SSB and K5LV shut down. I was at the "controls" Saturday, and the loop occurred on several occasions. I reset our computer, and things went back to normal, only to have the loop occur again. It happened again on Sunday, and if I had made a trip to the office to reset the Computer, it would have gone down again. So…. The long and short of it is we will have to put up with this is somebody somewhere is sitting on their head.

In any case we are on the way, and I welcome any input from the users. It is your system, not mine, and I will do my best to please as many of you as I can.